## **Dell Inspiron 15r Manual**

Getting the books **Dell Inspiron 15r Manual** now is not type of challenging means. You could not solitary going taking into consideration ebook deposit or library or borrowing from your contacts to right of entry them. This is an agreed simple means to specifically get guide by on-line. This online notice Dell Inspiron 15r Manual can be one of the options to accompany you later having further time.

It will not waste your time. undertake me, the e-book will no question freshen you supplementary event to read. Just invest little era to read this on-line notice **Dell Inspiron 15r Manual** as without difficulty as evaluation them wherever you are now.

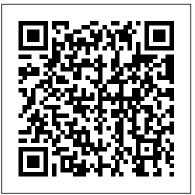

Netbooks: The Missing Manual World Scientific

The battle for your mind has already begun. At Jodrell Band in England Observatory in England, a radio telescope has detected a mysterious signal of extraterrestrial origin—a message that may be the first communication from an interstellar civilization. Has humanity made first

contact? Is the signal itself a form of alien life? Could it be a threat? If so, how will the people of Earth respond? Jack Fenwick, artificial intelligence expert, believes that he and his associates at tech startup Intelligencia can interpret the message and find a way to step into the realm the signal encodes. What they find is a complex alien network beyond anything mankind has imagined. Drawing on Dada, punk and the modernist movements of the twentieth century, XX is assembled from redacted NASA reports, artwork, magazine articles, secret transcripts and a novel within a novel. Deconstructing layout and language in order to explore how ideas propagate, acclaimed designer and artist Rian Hughes's debut novel presents a compelling vision of

a realistic depiction of what might happen in the wake of the biggest scientific discovery in human history. Propulsive and boldly designed, XX is a gripping, wildly imaginative, utterly original work. A + Guide to Hardware "O'Reilly Media, Inc." Provides information on using a PC, covering such topics as hardware, networking, burning CDs and DVDs, using the Internet, and upgrading and replacing parts. Telikin Freedom Quickstart Guide and User's Manual 130+ Hands-On, Step-By-Step Labs, Fully Updated for the 2015 Exams This practical workbook contains more than 130 labs that challenge you to solve real-world problems by applying key concepts. Thoroughly revised for 2015 exam objectives, the book maps directly to Mike Meyers ' CompTIA A+ Guide to Managing and Troubleshooting PCs, Fifth Edition. You will get complete materials lists, setup instructions, and start-to-finish lab scenarios. "Hint" and "Warning" icons guide you through tricky situations, and post-lab questions measure your knowledge. Mike Meyers 'CompTIA A+ Guide to Managing and Troubleshooting PCs Lab Manual, Fifth Edition covers: Microprocessors and Motherboards BIOS and RAM Power Supplies and Hard Drives PC Assembly Users, Groups, and Permissions Windows Vista/7/8 Virtualization OS Troubleshooting Display Technologies Local Area and WiFi Networking The Internet Mobile Device Configuration and Management Printers and Peripherals Computer Security

humanity's unique place in the universe, and a realistic depiction of what might happen in the wake of the biggest scientific discovery in human history. Propulsive and boldly designed, XX is a gripping, wildly imaginative, utterly original work.

A+ Guide to Hardware "O'Reilly Media, Inc."

Provides information on using a PC, covering such topics as hardware, networking, burning CDs and DVDs, using the Internet, and upgrading and replacing parts.

Telikin Freedom Quickstart Guide and User's Manual 130+ Hands-On, Step-By-Step Labs, Fully Updated for the 2015

ABOUT THE AUTHORS: Mike Meyers CompTIA A+,
CompTIA Network+®, CompTIA Security+®, MCP, is the industry's leading authority on CompTIA certification and training. He is the author of eight editions of CompTIA A+
Certification All-in-One Exam Guide—the bestselling CompTIA A+ exam prep guide on the market. Faithe Wempen, M.A.,
CompTIA A+, has been teaching PC hardware and software architecture at Purdue University for more than a decade. She has written over 140 retail, trade, and academic books on computer applications and technologies, and her online courses for corporate clients such as CNET, Sony, and HP have educated more than a quarter of a million students.

Switching to the Mac John Wiley & Sons

An illustrated tour of the planet exploring ecosystems large and small, from reefs, deserts, and rainforests to a single drop of water—from the New York Times bestselling author of Women in Science. Making earth science accessible and entertaining through art, maps, and infographics, The Wondrous Workings of Planet Earth explains how our planet works—and how we can protect it—from its diverse ecosystems and their inhabitants, to the levels of ecology, the importance of biodiversity, the cycles of nature, and more. Science- and nature-loving readers of all ages will delight in this utterly charming guide to our amazing home.

CompTIA A+ Complete Deluxe Study Guide Recommended Courseware Cengage Learning

Using a reader-friendly, straightforward, yet interesting, approach, Langley/Novack/Gibson/Coyle's SUPPLY CHAIN MANAGEMENT: A LOGISTICS PERSPECTIVE, 11E blends logistics theory with practical applications. The latest content highlights emerging issues, technology developments, and global

changes in the constantly evolving field of supply chain management. Learn how today's public and private organizations are responding to the continual pressure to modernize and transform their supply chains. Updated features and short cases offer hands-on managerial experience with the opportunity to examine key decisions and circumstances that supply chain managers face daily. New profiles introduce each chapter with real organizations, people, or events that emphasize the importance of what you are learning. Technology-focused features and global content examine key areas where change is occurring and provide a meaningful perspective on how today's changes impact current and future supply chains. Important Notice: Media content referenced within the product description or the product text may not be available in the ebook version.

<u>Upgrading and Repairing Laptops</u> John Wiley & Sons Get the most complete manual for your DELL XPS 13 Laptop now This manual is designed to be a walking guide as you begin your journey on the XPS 13 set of laptops. With just a single read, you will learn how to use the great features of your computer. The book is divided into 6 major sections covering the complete author carefully explains basic computer terminologies in easy- to- syllabus as per UPSC pattern 3. Special Section is provided for understand language for novices and beginners. In summary, you will discover: How to set up your laptop easily Important configuration settings to tweak immediately after purchase Useful software to install How to maximize the potential of your laptop for work use Tricks, tips and hacks for your Dell XPS 13 9380 laptop How to troubleshoot common problems and many more What stops you from purchasing this Dell XPS 13 owner's manual now?!

## **InfoWorld** Ten Speed Press

Cathodic protection (CP) is used to prevent corrosion on many buried and submerged metallic structures such as underground pipes and tanks. Periodic testing is required to ensure proper CP system operation, but many Directorates of Public Works (DPWs) do not have sufficient resources to conduct such tests regularly. Several companies have begun manufacturing remote monitoring units (RMUs) for CP systems. The technology allows personnel to monitor multiple CP systems from a central location so problems can be detected and repaired immediately. RMUs from three manufacturers were evaluated during Phase I of this study (FEAP TR 97/76) to determine their effectiveness. Only one of them performed successfully. During Phase II. RMUs from two additional manufacturers were evaluated. Results showed that both of the systems from Phase II performed successfully and are suitable for use at Army installations.

Upgrading and Fixing Laptops For Dummies "O'Reilly Media, Inc."

1. General Studies Paper – 1 is the best-selling book particularly designed for the civil services Preliminary examinations. 2. This Current Affairs covering events, Summits and Conferences 4. simple and lucid language used for better understanding of concepts 5. 5 Crack Sets are given for practice 6. Practice Questions provides Topicwise Questions and Previous Years' Solved Papers With our all time best selling edition of "General Studies Manual Paper 1" is a guaranteed success package which has been designed to provide the complete coverage to all subjects as per prescribed pattern along with the updated and authentic

Geography, Polity and General Science that are thoroughly updated along with Chapterwise and Sectionwise questions. Contemporary Topics likes; Indian Economy, Environment & Ecology, Science & Technology and General Awareness have also been explained with latest facts and figures to ease the understanding about the concepts in this book. Current events of national and international interest have been listed in a separate section. Practice Sets are given at the end, keeping in view the trend of the questions coming in exams. Lastly, More than 5000 Most Important Points for Revision are provided in the attached booklet of the guide. It is a must have tool that proves to be one point solution for the preparf Civil Services Preliminary Examination. TOC Solved Paper 2021-2018, Indian History and Indian National Movement, India and World Geography, Indian Polity and Governance, Indian Economy, General Science & Science and Technology, General Knowledge & Computer Technology, Practice: Topicewise Questions, Current Affairs, Crack Sets (1-5).

CompTIA A+ Complete Deluxe Study Guide "O'Reilly Media, Inc." Windows 8.1 continues the evolution of the most radical redesign in Microsoft's history. It combines the familiar Windows desktop with a new, touchscreen-friendly world of tiles and full-screen apps. Luckily, David Pogue is back to help you make sense of it?with humor, authority, and 500 illustrations. The important stuff you need to know: What's new in 8.1. The update to 8.1 offers new apps, a universal Search, the return of the Start menu, and several zillion other nips and tucks. New features. Storage Spaces, Windows To Go, File Histories?if Microsoft wrote it, this book covers it. Security. Protect your PC from viruses, spyware, spam, sick hard drives, and

content. The book provides the conventional Subjects like History, out-of-control kids. The network. HomeGroups, connecting from the road, Geography, Polity and General Science that are thoroughly updated along with Chapterwise and Sectionwise questions. Contemporary Topics likes; Indian Economy, Environment & The software. Media Center, Photo Gallery, Internet Explorer, speech recognition?this one authoritative, witty guide makes it all crystal clear. It's the book that should have been in the box.

The Wondrous Workings of Planet Earth Que Publishing Discover a comprehensive introduction to IT technical support as Andrews/Dark/West's COMPTIA A+ GUIDE TO IT TECHNICAL SUPPORT, 10E explains how to work with users as well as install, maintain, troubleshoot and network computer hardware and software. This step-by-step, highly visual bestselling approach uses CompTIA A+ Exam objectives as a framework to prepare you for 220-1001 and 220-1002 certification exams. Each chapter covers core and advanced topics while emphasizing practical application of the most current technology, techniques and industry standards. You study the latest hardware, security, Active Directory, operational procedures, basics of scripting, virtualization, cloud computing, mobile devices and Windows 10 as you prepare for success as an IT support technician or administrator. Important Notice: Media content referenced within the product description or the product text may not be available in the ebook version.

<u>Computercare's Laptop Repair Workbook</u> Cengage Learning InfoWorld is targeted to Senior IT professionals. Content is segmented into Channels and Topic Centers. InfoWorld also celebrates people, companies, and projects.

Windows 10 McGraw Hill Professional

Ready to move to the Mac? This incomparable guide helps you make a smooth transition. New York Times columnist and

Missing Manuals creator David Pogue gets you past three challenges: transferring your stuff, assembling Mac programs so you can do what you did with Windows, and learning your way around Mac OS X. Learning to use a Mac is not a piece of cake, but once you do, the rewards are oh-so-much better. No viruses, worms, or spyware. No questionable firewalls or inefficient permissions. Just a beautiful machine with a thoroughly reliable system. Whether you're using Windows XP or Windows 7, we've got you covered. Transfer your stuff. Moving files from a PC to a Mac is the easy part. This guide gets you through the tricky things: extracting your email, address book, calendar, Web bookmarks, buddy list, desktop pictures, and MP3 files. Re-create your software suite. Big-name programs from Microsoft, Adobe, and others are available in both Mac and Windows versions. But hundreds of other programs are Windows-only. Learn the Macintosh equivalents and how to move data to them. Learn Mac OS X Lion. Once you've moved into the Macintosh mansion, it's time to learn your way around. You're in good hands with the author of Mac OS X: The Missing Manual, the #1 bestselling guide to Mac OS X.

Complete Dell XPS Owner's Manual John Wiley & Sons A practical guide to the maintenance and repair of laptop computers, including three hundred repair cases and thirteen diagnostic flowcharts. XX "O'Reilly Media, Inc."

Bestselling CompTIA A+ author Mike Meyers provides 130+ handson, step-by-step labs—updated for the 2012 exams—so you can practice the IT skills essential for your success With coverage of CompTIA A+ certification exams 220-801 and 220-802, Mike Meyers' CompTIA

A+ Guide to Managing and Troubleshooting PCs Lab Manual, Fourth Edition contains more than 130 labs that challenge you to solve real-world problems with key concepts. Clear, measurable lab objectives map to certification exam objectives, ensuring direct correspondence to Mike Meyers' CompTIA A+ Guide to Managing and Troubleshooting PCs, Fourth Edition. Lab solutions are only available to instructors and are not printed inside the book. The Lab Manual also includes materials lists and lab set-up instructions. Step-by-step, not click-by click, lab scenarios require you to think critically, and Hint and Warning icons guide you through potentially tricky situations. Post-lab observation questions measure your understanding of lab results and the key term quiz helps to build your vocabulary.

Mike Meyers' CompTIA A+ Guide to Managing and Troubleshooting PCs Lab Manual, Fifth Edition (Exams 220-901 & 220-902) "O'Reilly Media, Inc."

It's the undisputed king of Internet auction sites. It's a global bazaar offering a range of goods from Antiques to Zulu Daisies. Cars, clothing, collectibles: you name it, and it's likely that you can find on eBay. But along with the vast selection of goods available, buyers and sellers also encounter all the other elements that markets are known for: tricks and swindlers, overpriced goods, deceptive labeling, small print, recycled items marked as new, and the occasional rare priceless find or undiscovered treasure. Seasoned eBay traders know that to successfully buy and sell within this mega-shopping platform, you need to understand the system. Unfortunately, the secrets of the site are often tightly held by other buyers and sellers seeking a competitive edge. But what if you're a newcomer? Or an experienced trader who wants to make the jump to power buyer or seller? eBay: The Missing

Manual gives you the inside information you'll need to become an eBay expert. Buyers will find the most effective ways to find you want and pay prices that are sure to bring a smile to your face. And you'll get authoritative advice on strategic bidding: how to watch for elusive items, time your bids to take the competition by surprise, and--above all--avoid paying more than you ought to. Sellers will get sure-fire tips from eBay veterans who have discovered ways to ramp up their own auctions and sell at the highest possible prices. From the smallest details, such as how to take and post the most effective photos of your goods, to pricing strategies, inventory management, and shipping methods, this user-to hobbies like gaming and photo sharing. Netbooks: The Missing Manual friendly manual will help you make more money on eBay. Whether you're selling a single item or running fulltime business on the site, you'll find tips to help you do it more effectively. As in any community, problems and disputes arise, and you'll learn how other eBayers resolve such troubles or work around them.eBay: The Missing Manual has gems of wisdom for everyone from total novices to more experienced traders. If you're looking to improve your eBay auction experience, you'll savor the tips and trick revealed in this guided exploration.

A+ Guide to IT Technical Support (Hardware and Software) "O'Reilly Media, Inc."

Using a step-by-step, highly visual approach, Andrews/Dark Shelton/Pierce's bestselling COMPTIA A+ GUIDE TO IT TECHNICAL SUPPORT, 11th edition, teaches you how to work with users as well as install, maintain, troubleshoot and network computer hardware and software. Ensuring you are well prepared for 220-1101 and 220-1102 certification exams, each module covers core and advanced topics while emphasizing practical application of the most current technology, techniques and industry standards. You will

study the latest hardware, security, Active Directory, operational procedures, basics of scripting, virtualization, cloud computing, mobile devices, Windows 10, macOS and Linux. The text provides thorough preparation for the certification exam -- and your future success as an IT support technician or administrator. Important Notice: Media content referenced within the product description or the product text may not be available in the ebook version. CompTIA A+ Complete Lab Manual DIANE Publishing Netbooks are the hot new thing in PCs -- small, inexpensive laptops designed for web browsing, email, and working with web-based programs. But chances are you don't know how to choose a netbook, let alone use one. Not to worry: with this Missing Manual, you'll learn which netbook is right for you and how to set it up and use it for everything from spreadsheets for work provides easy-to-follow instructions and lots of advice to help you: Learn the basics for using a Windows- or Linux-based netbook Connect speakers, printers, keyboards, external hard drives, and other hardware Get online using a wireless network, a public network, broadband cards, or dial-up Write email, browse the Web, transfer bookmarks, and add tools to your web browser Use business tools like Google Docs and Office for Netbooks Collaborate with others online via instant messaging Edit and share photos, play games, listen to music, and watch TV and movies online You'll also learn about web-based backup and storage, staying secure online -especially when using wireless networks -- and tips for troubleshooting. Netbooks point to the future of computing, and Netbooks: The Missing Manual will show you how to get there.

COMPTIA A+ Guide to Information Technology Technical Support McGraw Hill Professional

This book collects ECM research from the academic discipline of Information Systems and related fields to support academics and practitioners who are interested in understanding the design, use and impact of ECM systems. It also provides a valuable resource for students and lecturers in the field. "Enterprise content management in Information Systems research – Foundations, methods and cases" consolidates our

current knowledge on how today's organizations can manage their digital information assets. The business challenges related to organizational information management include reducing search times, maintaining information quality, and complying with reporting obligations and standards. Many of these challenges are well-known in information management, but because of the vast quantities of information being generated today, they are more difficult to deal with than ever. Many companies use the term "enterprise content management" (ECM) to refer to the management of all forms of information, especially unstructured information. While ECM systems promise to increase and maintain information quality, to streamline content-related business processes, and to track the lifecycle of information, their implementation poses several questions and challenges: Which content objects should be put under the control of the ECM system? Which processes are affected by the implementation? How should outdated technology be replaced? Research is challenged to support practitioners in answering these questions.

Enterprise Content Management in Information Systems Research Arihant Publications India limited

John Ikeoha, a journalist, is determined to find out why the village of Neke is set ablaze. From his house he begins to experience obstacles because his wife, Edith, has divergent views and aspirations. And, his wifes unsettled past isnt known to him. Yet, he must overcome his wifes antics if he is to make headway in his search to unveil the mystery behind the mayhem. While its easy to destroy, its difficult to recover. John knows he has to catch up with Nnaa Bob, a raconteur whose assistance will help tremendously in reducing the human casualties. There is always a twist of fate in the affairs of human beings, and the hunter becomes the hunted. But then, culture, tradition and politics have a meeting point. Sometimes their meeting isnt palatable. The book

becomes a highly charged political thriller.

**Challenges in Information Technology Management** John Wiley & Sons

Written by Mike Meyers, the #1 name in A+ training, this manual features 40 labs that challenge you to solve real world problems by applying the concepts you've learned.